## SAP ABAP table T77RCF\_PS\_SERV {Periodic Services}

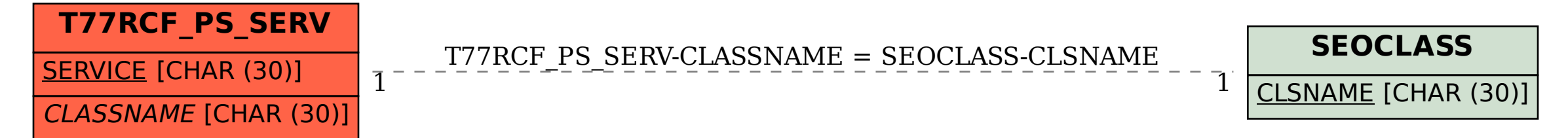